### Math 362: Mathematical Statistics II

Le Chen <le.chen@emory.edu>

> Emory University Atlanta, GA

Last updated on April 24, 2021

2021 Spring

## Chapter 14. Nonparametric Statistics

- [§ 14.1 Introduction](#page-33-0)
- [§ 14.2 The Sign Test](#page-2-0)
- [§ 14.3 Wilcoxon Tests](#page-33-0)
- [§ 14.4 The Kruskal-Wallis Test](#page-33-0)
- [§ 14.5 The Friedman Test](#page-33-0)
- [§ 14.6 Testing for Randomness](#page-33-0)

## Plan

- <span id="page-2-0"></span>[§ 14.2 The Sign Test](#page-2-0)
- 
- 
- 
- 

Chapter 14. Nonparametric Statistics

- [§ 14.2 The Sign Test](#page-2-0)
- 
- 
- 
- 

$$
\mathbb{P}(Y \leq \widetilde{\mu}) = \mathbb{P}(Y \geq \widetilde{\mu}) = \frac{1}{2}.
$$

$$
\mathbb{P}(Y \leq \widetilde{\mu}) = \mathbb{P}(Y \geq \widetilde{\mu}) = \frac{1}{2}.
$$

If For a random sample of size *n* is taken from  $f_Y(y)$ , in order to test  $H_0: \widetilde{\mu} = \widetilde{\mu}_0 \text{ vs } H_0: \widetilde{\mu} \neq \widetilde{\mu}_0,$ 

$$
\mathbb{P}(Y \leq \widetilde{\mu}) = \mathbb{P}(Y \geq \widetilde{\mu}) = \frac{1}{2}.
$$

If For a random sample of size  $n$  is taken from  $f_Y(y)$ , in order to test  $H_0: \widetilde{\mu} = \widetilde{\mu}_0 \text{ vs } H_0: \widetilde{\mu} \neq \widetilde{\mu}_0,$ 

let

 $X :=$  the number of observations exceeding  $\tilde{\mu}_0$ 

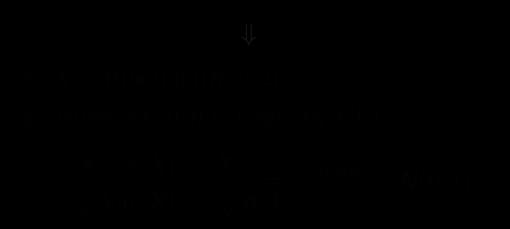

$$
\mathbb{P}(Y \leq \widetilde{\mu}) = \mathbb{P}(Y \geq \widetilde{\mu}) = \frac{1}{2}.
$$

If For a random sample of size *n* is taken from  $f_Y(y)$ , in order to test  $H_0: \widetilde{\mu} = \widetilde{\mu}_0 \text{ vs } H_0: \widetilde{\mu} \neq \widetilde{\mu}_0,$ 

let

 $X :=$  the number of observations exceeding  $\tilde{\mu}_0$ 

#### ⇓

- 
- 

$$
\frac{X - \mathbb{E}[X]}{\sqrt{\text{Var}(X)}} = \frac{X - \frac{n}{2}}{\sqrt{n/4}} \quad \text{approx.} \quad N(0, 1)
$$

$$
\mathbb{P}(Y \leq \widetilde{\mu}) = \mathbb{P}(Y \geq \widetilde{\mu}) = \frac{1}{2}.
$$

If For a random sample of size  $n$  is taken from  $f_Y(y)$ , in order to test  $H_0: \widetilde{\mu} = \widetilde{\mu}_0 \text{ vs } H_0: \widetilde{\mu} \neq \widetilde{\mu}_0,$ 

let

 $X :=$  the number of observations exceeding  $\tilde{\mu}_0$ 

#### ⇓

- 1. *X* ∼ Binomial(*n*, 1/2).
- 

$$
\frac{X - \mathbb{E}[X]}{\sqrt{\text{Var}(X)}} = \frac{X - \frac{n}{2}}{\sqrt{n/4}} \quad \text{approx.} \quad N(0, 1)
$$

$$
\mathbb{P}(Y \leq \widetilde{\mu}) = \mathbb{P}(Y \geq \widetilde{\mu}) = \frac{1}{2}.
$$

If For a random sample of size  $n$  is taken from  $f_Y(y)$ , in order to test  $H_0: \widetilde{\mu} = \widetilde{\mu}_0 \text{ vs } H_0: \widetilde{\mu} \neq \widetilde{\mu}_0,$ 

let

 $X :=$  the number of observations exceeding  $\tilde{\mu}_0$ 

#### ⇓

- 1. *X* ∼ Binomial(*n*, 1/2).
- 2. Moreover, if *n* is large, by CLT,

$$
\frac{X - \mathbb{E}[X]}{\sqrt{\text{Var}(X)}} = \frac{X - \frac{n}{2}}{\sqrt{n/4}} \quad \text{and} \quad N(0, 1)
$$

# Sign test for median of a single sample

I When sample size *n* is large:

## Sign test for median of a single sample

I When sample size *n* is large:

Let  $y_1, y_2, \ldots, y_n$  be a random sample of size n from any continuous distribution having median  $\tilde{\mu}$ , where  $n > 10$ . Let k denote the number of  $y_i$ 's greater than  $\tilde{\mu}_0$ , and let  $z = \frac{k - n/2}{\sqrt{n/4}}$ .

- **a.** To test  $H_0: \tilde{\mu} = \tilde{\mu}_0$  versus  $H_1: \tilde{\mu} > \tilde{\mu}_0$  at the  $\alpha$  level of significance, reject  $H_0$  if  $z \ge z_{\alpha}$ .
- **b.** To test  $H_0: \tilde{\mu} = \tilde{\mu}_0$  versus  $H_1: \tilde{\mu} < \tilde{\mu}_0$  at the  $\alpha$  level of significance, reject  $H_0$  if  $z \leq -z_{\alpha}$ .
- c. To test  $H_0: \tilde{\mu} = \tilde{\mu}_0$  versus  $H_1: \tilde{\mu} \neq \tilde{\mu}_0$  at the  $\alpha$  level of significance, reject  $H_0$  if z is  $\Box$ either  $(1) \leq -z_{\alpha/2}$  or  $(2) \geq z_{\alpha/2}$ .

 $\blacktriangleright$  When sample size  $n$  is small: use the exact distribution of binomial distribution.

#### E.g.1 In a healthy adults, the median pH for synovial fluid is 7.39.

E.g.1 In a healthy adults, the median pH for synovial fluid is 7.39. A random sample of  $n = 43$  is chosen and test

$$
H_0: \widetilde{\mu} = 7.39 \quad \text{vs} \quad H_0: \widetilde{\mu} \neq 7.39, \qquad \text{at } \alpha = 0.10.
$$

E.g.1 In a healthy adults, the median pH for synovial fluid is 7.39.

A random sample of  $n = 43$  is chosen and test

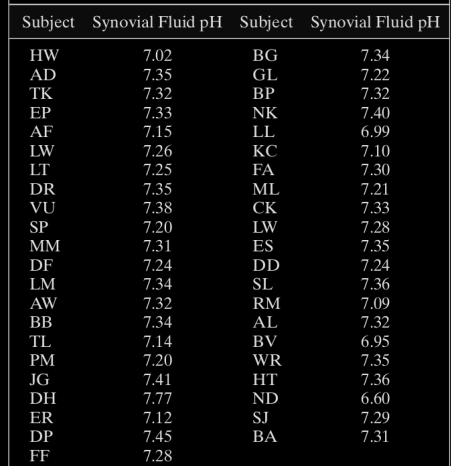

$$
H_0: \widetilde{\mu} = 7.39 \quad \text{vs} \quad H_0: \widetilde{\mu} \neq 7.39, \qquad \text{at } \alpha = 0.10.
$$

Sol 1. We first count how many samples exceeding the median (i.e., obtain the value of  $X$ )

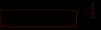

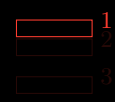

| Subject   | Synovial Fluid pH | Subject   | Synovial Fluid pH |
|-----------|-------------------|-----------|-------------------|
| <b>HW</b> | 7.02              | BG        | 7.34              |
| AD        | 7.35              | GL        | 7.22              |
| TK        | 7.32              | BP        | 7.32              |
| EP        | 7.33              | NΚ        | 7.40              |
| AF        | 7.15              | LL.       | 6.99              |
| LW        | 7.26              | KC        | 7.10              |
| LТ        | 7.25              | FA        | 7.30              |
| DR        | 7.35              | ML        | 7.21              |
| VU        | 7.38              | <b>CK</b> | 7.33              |
| <b>SP</b> | 7.20              | LW        | 7.28              |
| MM        | 7.31              | ES        | 7.35              |
| DF        | 7.24              | DD        | 7.24              |
| LM        | 7.34              | SL        | 7.36              |
| AW        | 7.32              | RM        | 7.09              |
| <b>BB</b> | 7.34              | AL        | 7.32              |
| TL        | 7.14              | BV        | 6.95              |
| <b>PM</b> | 7.20<br>1         | WR        | 7.35              |
| JG        | 7.41              | HТ        | 7.36              |
| DH        | 7.77              | ND        | 6.60              |
| <b>ER</b> | 7.12              | SJ        | 7.29              |
| DP        | 7.45              | BA        | 7.31              |
| FF        | 7.28              |           |                   |

Sol 1. We first count how many samples exceeding the median (i.e., obtain the value of  $X$ )

| Subject   | Synovial Fluid pH Subject |           | Synovial Fluid pH |
|-----------|---------------------------|-----------|-------------------|
| <b>HW</b> | 7.02                      | BG        | 7.34              |
| AD        | 7.35                      | GL        | 7.22              |
| TK        | 7.32                      | BP        | 7.32              |
| EP        | 7.33                      | NΚ        | 7.40              |
| AF        | 7.15                      | LL        | 6.99              |
| LW        | 7.26                      | KС        | 7.10              |
| LТ        | 7.25                      | FA.       | 7.30              |
| DR        | 7.35                      | ML        | 7.21              |
| VU        | 7.38                      | <b>CK</b> | 7.33              |
| SP        | 7.20                      | LW        | 7.28              |
| MM        | 7.31                      | ES        | 7.35              |
| DF        | 7.24                      | DD        | 7.24              |
| LM        | 7.34                      | SL        | 7.36              |
| AW        | 7.32                      | RM        | 7.09              |
| BB        | 7.34                      | AL        | 7.32              |
| TL        | 7.14                      | BV        | 6.95              |
| <b>PM</b> | 7.20                      | WR        | 7.35              |
| JG        | 7.41<br>$\frac{1}{2}$     | HT        | 7.36              |
| DH        | 7.77                      | ND        | 6.60              |
| <b>ER</b> | 7.12                      | SJ        | 7.29              |
| DP        | 7.45                      | BA        | 7.31              |
| FF        | 7.28                      |           |                   |

Sol 1. We first count how many samples exceeding the median (i.e., obtain the value of  $X$ )

| Subject   | Synovial Fluid pH Subject |           | Synovial Fluid pH |
|-----------|---------------------------|-----------|-------------------|
| <b>HW</b> | 7.02                      | BG        | 7.34              |
| AD        | 7.35                      | GL        | 7.22              |
| TK        | 7.32                      | BP        | 7.32              |
| EP        | 7.33                      | NΚ        | 7.40              |
| AF        | 7.15                      | LL.       | 6.99              |
| LW        | 7.26                      | KС        | 7.10              |
| LТ        | 7.25                      | FA.       | 7.30              |
| DR        | 7.35                      | ML        | 7.21              |
| VU        | 7.38                      | <b>CK</b> | 7.33              |
| SP        | 7.20                      | LW        | 7.28              |
| MM        | 7.31                      | ES        | 7.35              |
| DF        | 7.24                      | DD        | 7.24              |
| LM        | 7.34                      | SL.       | 7.36              |
| AW        | 7.32                      | RM        | 7.09              |
| BB        | 7.34                      | AL        | 7.32              |
| TL        | 7.14                      | BV        | 6.95              |
| PM        | 7.20                      | WR        | 7.35              |
| JG        | $\frac{1}{2}$<br>7.41     | HT        | 7.36              |
| DH        | 7.77                      | ND        | 6.60              |
| ER        | 7.12<br>3                 | SJ        | 7.29              |
| DP        | 7.45                      | BA        | 7.31              |
| FF        | 7.28                      |           |                   |

Sol 1. We first count how many samples exceeding the median (i.e., obtain the value of  $X$ )

| Subject   | Synovial Fluid pH     | Subject   | Synovial Fluid pH |
|-----------|-----------------------|-----------|-------------------|
| <b>HW</b> | 7.02                  | BG        | 7.34              |
| AD        | 7.35                  | GL        | 7.22              |
| TK        | 7.32                  | BP        | 7.32              |
| EP        | 7.33                  | NΚ        | 4<br>7.40         |
| AF        | 7.15                  | LL        | 6.99              |
| LW        | 7.26                  | KС        | 7.10              |
| <b>LT</b> | 7.25                  | <b>FA</b> | 7.30              |
| DR        | 7.35                  | ML        | 7.21              |
| VU        | 7.38                  | CK        | 7.33              |
| SP        | 7.20                  | LW        | 7.28              |
| MM        | 7.31                  | ES        | 7.35              |
| DF        | 7.24                  | DD        | 7.24              |
| LM        | 7.34                  | <b>SL</b> | 7.36              |
| AW        | 7.32                  | <b>RM</b> | 7.09              |
| BB        | 7.34                  | AL        | 7.32              |
| TL        | 7.14                  | BV        | 6.95              |
| <b>PM</b> | 7.20                  | <b>WR</b> | 7.35              |
| JG        | $\frac{1}{2}$<br>7.41 | HT        | 7.36              |
| DH        | 7.77                  | ND        | 6.60              |
| ER        | 7.12<br>3             | SJ        | 7.29              |
| DP        | 7.45                  | BA        | 7.31              |
| FF        | 7.28                  |           |                   |

Sol 1. We first count how many samples exceeding the median (i.e., obtain the value of  $X$ )

$$
z = \frac{4 - 43/2}{\sqrt{43/4}} = -5.34.
$$

$$
(-\infty, -z_{\alpha/2}) \cup (z_{\alpha/2}, \infty)
$$
  
||  

$$
(-\infty, -2.58) \cup (2.58, \infty),
$$

$$
2 \times \mathbb{P}(Z < -5.34) = 9.294658 \times 10^{-8}.
$$

 $1 >$  pnorm $(-5.34) *2$ 2 [1] 9.294658e−08

$$
z = \frac{4 - 43/2}{\sqrt{43/4}} = -5.34.
$$

Since the critical regions (two-sided test here) are

$$
(-\infty, -z_{\alpha/2}) \cup (z_{\alpha/2}, \infty)
$$
  
||  

$$
(-\infty, -2.58) \cup (2.58, \infty),
$$

$$
2 \times \mathbb{P}(Z < -5.34) = 9.294658 \times 10^{-8}.
$$

 $1$  > pnorm $(-5.34)$  \*2 2 [1] 9.294658e−08

$$
z = \frac{4 - 43/2}{\sqrt{43/4}} = -5.34.
$$

Since the critical regions (two-sided test here) are

$$
(-\infty, -z_{\alpha/2}) \cup (z_{\alpha/2}, \infty)
$$
  
||  

$$
(-\infty, -2.58) \cup (2.58, \infty),
$$

we reject the hypothesis.

 $1 >$  pnorm $(-5.34) *2$ 2 [1] 9.294658e−08

$$
z = \frac{4 - 43/2}{\sqrt{43/4}} = -5.34.
$$

Since the critical regions (two-sided test here) are

$$
(-\infty, -z_{\alpha/2}) \cup (z_{\alpha/2}, \infty)
$$
  
||  

$$
(-\infty, -2.58) \cup (2.58, \infty),
$$

we reject the hypothesis.

Or equivalently, the p-value is

$$
2 \times \mathbb{P}(Z < -5.34) = 9.294658 \times 10^{-8}.
$$

 $1 >$  pnorm $(-5.34) *2$ 2 [1] 9.294658e−08

n.

#### Sol 2. We can also carry out the exact computation thanks to computer:

$$
2 \times \mathbb{P}(X \le 5) = 2 \sum_{k=0}^{5} {43 \choose k} \left(\frac{1}{2}\right)^{43} = 2.49951 \times 10^{-7},
$$

 $|1| > \text{pbinom}(5, 43, 0.5) * 2$ 2 [1] 2.49951e−07

Sol 2. We can also carry out the exact computation thanks to computer: The exact p-value should be

$$
2 \times \mathbb{P}(X \le 5) = 2 \sum_{k=0}^{5} {43 \choose k} \left(\frac{1}{2}\right)^{43} = 2.49951 \times 10^{-7},
$$

which is smaller than  $\alpha = 0.10$ .

 $|1| > \text{pbinom}(5, 43, 0.5) * 2$ 2 [1] 2.49951e−07

Sol 2. We can also carry out the exact computation thanks to computer: The exact p-value should be

$$
2 \times \mathbb{P}(X \le 5) = 2 \sum_{k=0}^{5} {43 \choose k} \left(\frac{1}{2}\right)^{43} = 2.49951 \times 10^{-7},
$$

which is smaller than  $\alpha = 0.10$ . Hence, rejection!

 $|1| > \text{pbinom}(5, 43, 0.5) * 2$ 

2<sup>[1]</sup> 2.49951e−07

# Sign test for paired data

E.g. A manufacturer produces two products, A and B. The manufacturer wishes to know if consumers prefer product B over product A.

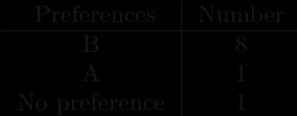

# Sign test for paired data

E.g. A manufacturer produces two products, A and B. The manufacturer wishes to know if consumers prefer product B over product A.

A sample of 10 consumers are each given product A and product B, and asked which product they prefer:

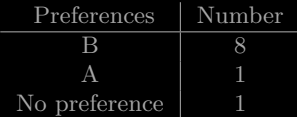

## Sign test for paired data

E.g. A manufacturer produces two products, A and B. The manufacturer wishes to know if consumers prefer product B over product A.

A sample of 10 consumers are each given product A and product B, and asked which product they prefer:

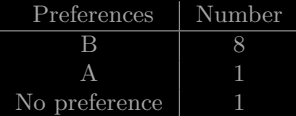

Test at  $\alpha = 0.10$  that

*H*<sub>0</sub>: consumers do not prefer B over A

vs.

*H*<sub>1</sub>: consumers do prefer B over A.

$$
\mathbb{P}(X \ge 8) = \sum_{k=8}^{9} \binom{9}{k} \left(\frac{1}{2}\right)^9 = 0.0195
$$

Under  $H_0$ , the consumers have no preference for B over A. Hence, we may believe that consumers will choose A or B with probability  $\frac{1}{2}$ .

$$
\mathbb{P}(X \ge 8) = \sum_{k=8}^{9} \binom{9}{k} \left(\frac{1}{2}\right)^9 = 0.0195
$$

Under  $H_0$ , the consumers have no preference for B over A. Hence, we may believe that consumers will choose A or B with probability  $\frac{1}{2}$ .

Hence, to get more extreme values in this setting would give the p-value:

$$
\mathbb{P}(X \ge 8) = \sum_{k=8}^{9} \binom{9}{k} \left(\frac{1}{2}\right)^9 = 0.0195.
$$

<span id="page-33-0"></span>Under  $H_0$ , the consumers have no preference for B over A. Hence, we may believe that consumers will choose A or B with probability  $\frac{1}{2}$ .

Hence, to get more extreme values in this setting would give the p-value:

$$
\mathbb{P}(X \ge 8) = \sum_{k=8}^{9} \binom{9}{k} \left(\frac{1}{2}\right)^9 = 0.0195.
$$

Conclusion, Rejection!